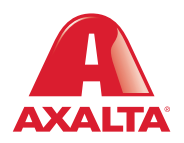

## PBE Exchange Manage Email Notifications

## **How it Works**

PBE Exchange provides email notifications for various order events, including shipment, cancellation, backorder and approval/ rejection of one-time orders. Users can also select to receive a notification when an Axalta invoice is available.

**AXALTA COATING SYSTEMS** 

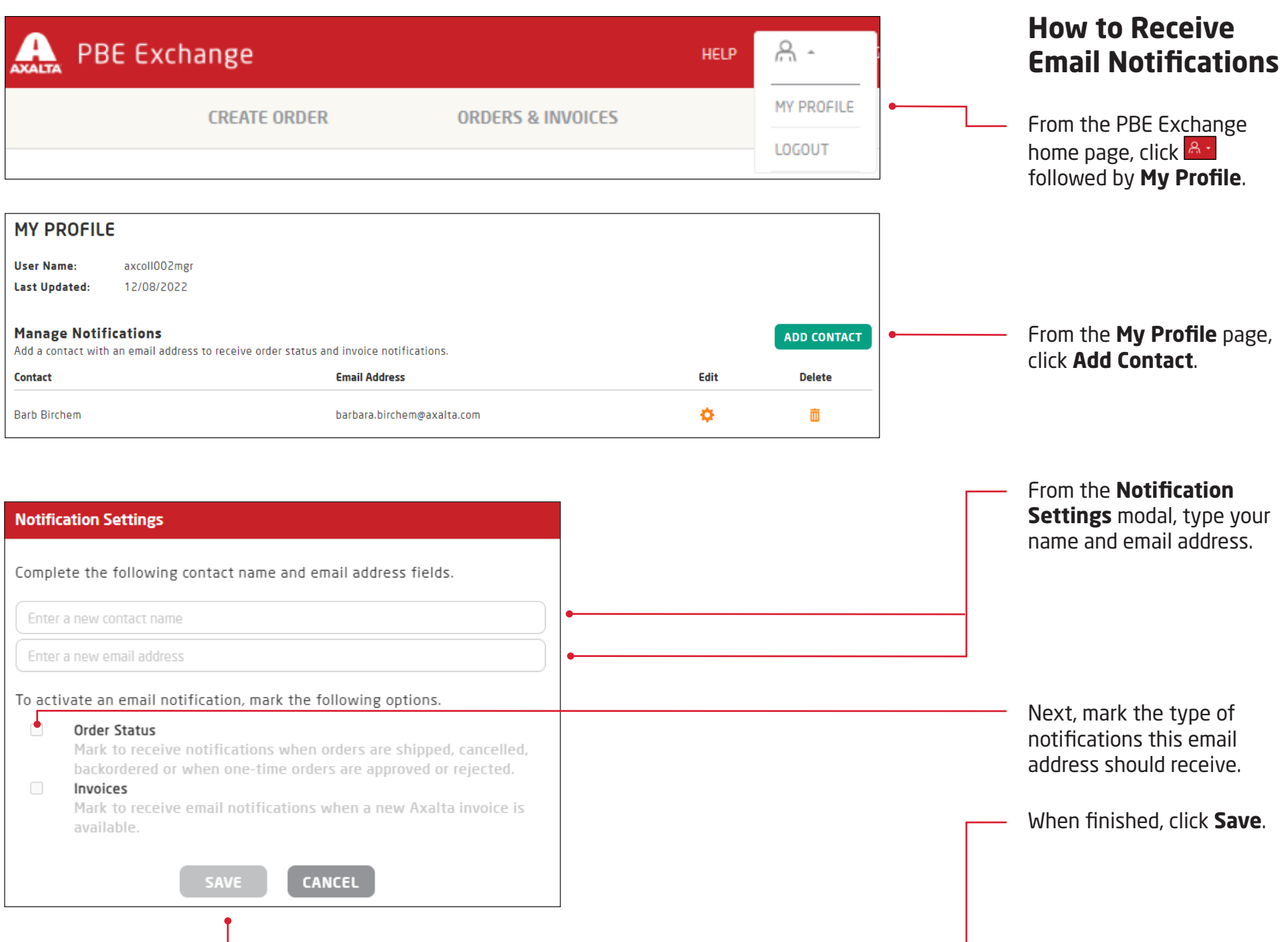

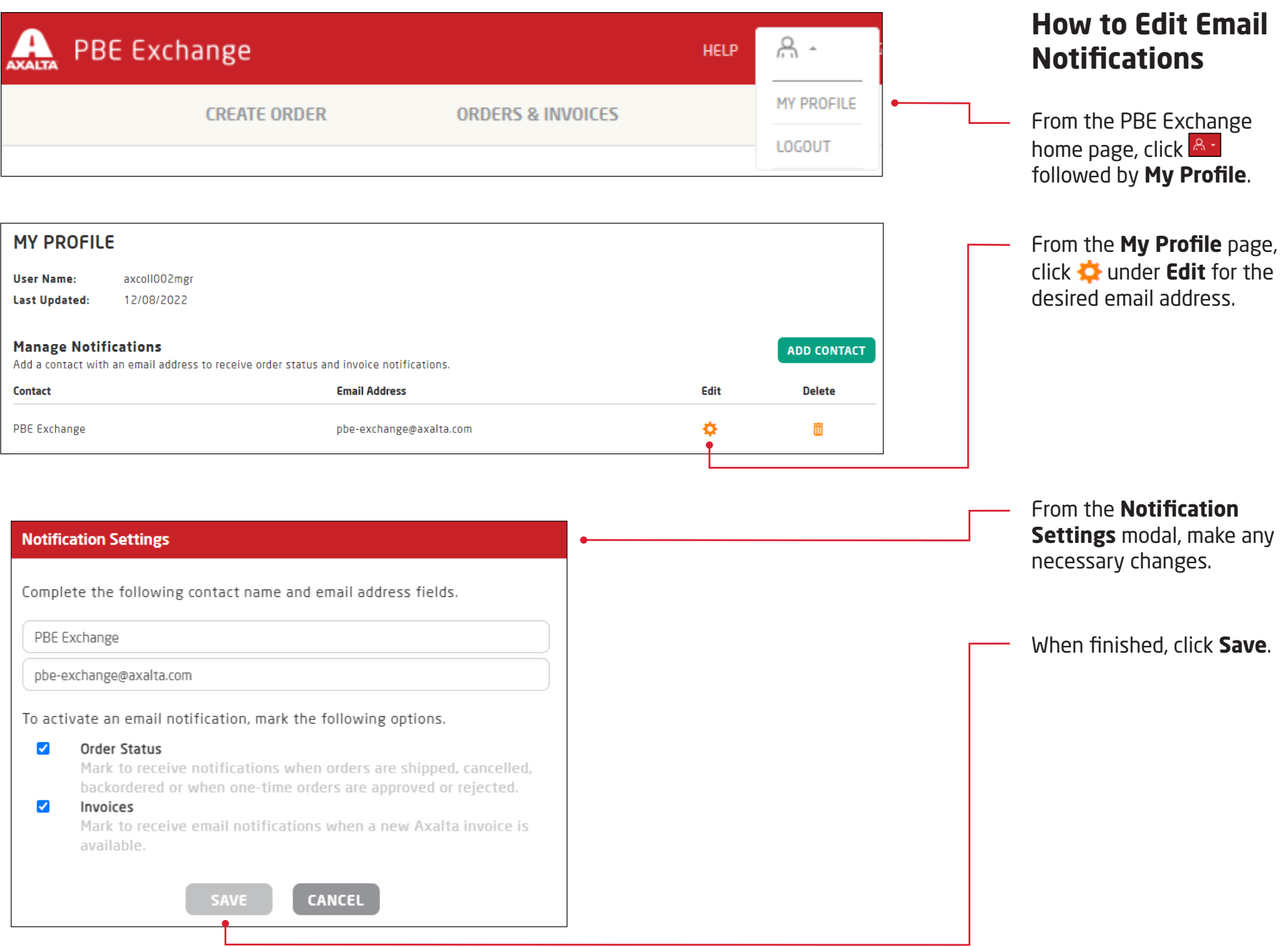

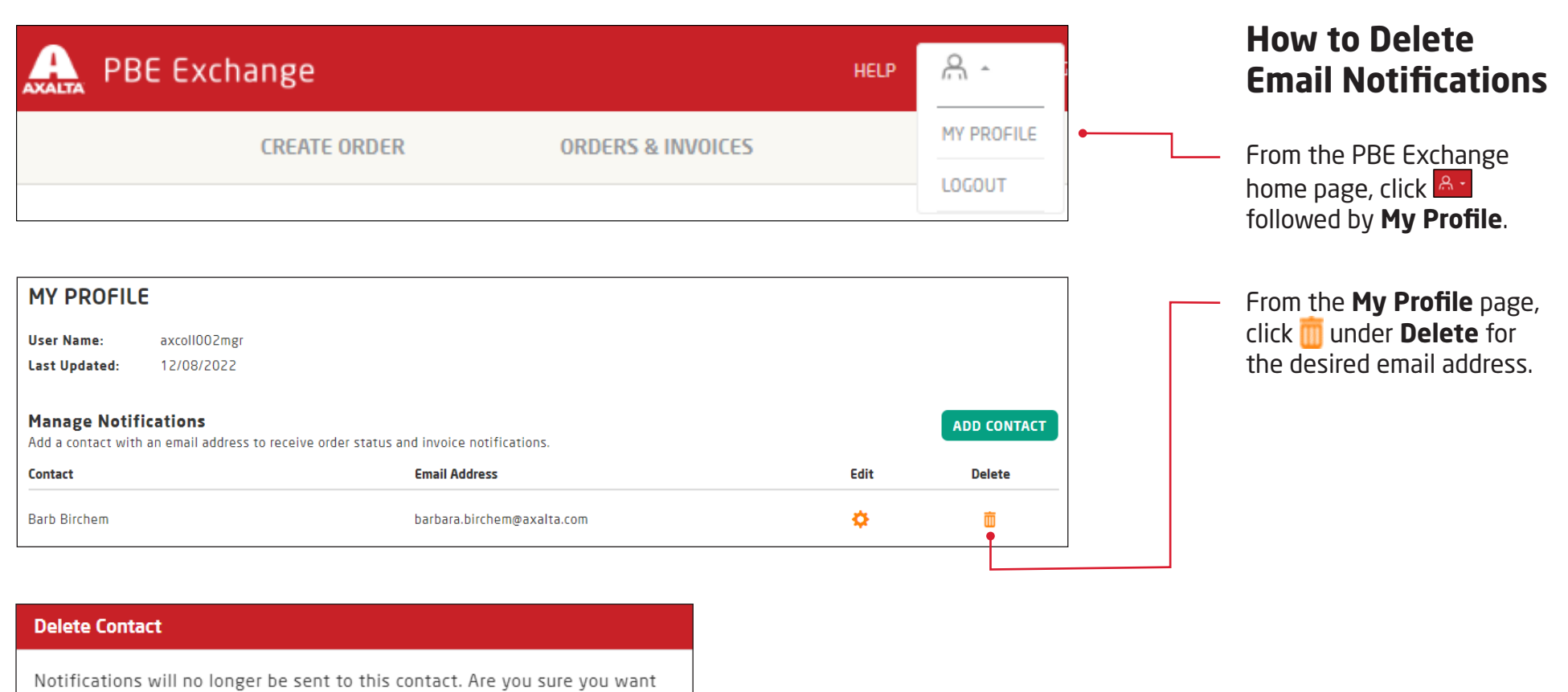

to delete this contact? CANCEL  $0<sub>K</sub>$ 

On the **Delete Contact** modal, click **OK** to discontinue email notifications.

In the United States: 1.855.6.AXALTA axalta.us

In Canada: 1.800.668.6945 axalta.ca

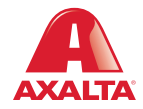

Copyright © 2023 Axalta Coating Systems, LLC and all affiliates. All rights reserved. (12/23)